# **BDS-C00Q&As**

AWS Certified Big Data - Speciality (BDS-C00)

### **Pass Amazon BDS-C00 Exam with 100% Guarantee**

Free Download Real Questions & Answers **PDF** and **VCE** file from:

**https://www.leads4pass.com/aws-certified-big-data-specialty.html**

100% Passing Guarantee 100% Money Back Assurance

Following Questions and Answers are all new published by Amazon Official Exam Center

**C** Instant Download After Purchase

**83 100% Money Back Guarantee** 

365 Days Free Update

**Leads4Pass** 

800,000+ Satisfied Customers

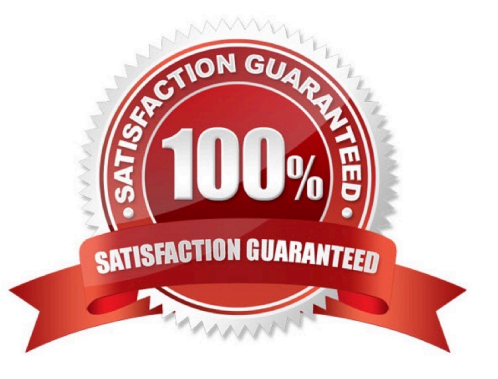

## **Leads4Pass**

#### **QUESTION 1**

A user plans to use RDS as a managed DB platform. Which of the below mentioned features is not supported by RDS?

- A. Automated backup
- B. Automated scaling to manage a higher load
- C. Automated failure detection and recovery
- D. Automated software patching

Correct Answer: B

#### **QUESTION 2**

A company generates a large number of files each month and needs to use AWS import/export to move these files into Amazon S3 storage. To satisfy the auditors, the company needs to keep a record of which files were imported into Amazon S3.

What is a low-cost way to create a unique log for each import job?

A. Use the same log file prefix in the import/export manifest files to create a versioned log file in Amazon S3 for all imports.

B. Use the log file prefix in the import/export manifest files to create a unique log file in Amazon S3 for each import.

C. Use the log file checksum in the import/export manifest files to create a unique log file in Amazon S3 for each import.

D. Use a script to iterate over files in Amazon S3 to generate a log after each import/export job.

Correct Answer: B

#### **QUESTION 3**

You are deploying an application to track GPS coordinates of delivery in the United States. Coordinates are transmitted from each delivery truck once every three seconds. You need to design an architecture that will enable realtime processing of these coordinates from multiple consumers.

Which service should you use to implement data ingestion?

- A. Amazon Kinesis
- B. AWS Data Pipeline
- C. Amazon AppStream
- D. Amazon Simple Queue Service

Correct Answer: A

## **Leads4Pass**

#### **QUESTION 4**

The department of transportation for a major metropolitan area has placed sensors on roads at key locations around the city. The goal is to analyze the flow of traffic and notifications from emergency services to identify potential issues and to help planners correct trouble spots.

A data engineer needs a scalable and fault-tolerant solution that allows planners to respond to issues within 30 seconds of their occurrence.

Which solution should the data engineer choose?

A. Collect the sensor data with Amazon Kinesis Firehose and store it in Amazon Redshift for analysis. Collect emergency services events with Amazon SQS and store in Amazon DynampDB for analysis.

B. Collect the sensor data with Amazon SQS and store in Amazon DynamoDB for analysis. Collect emergency services events with Amazon Kinesis Firehose and store in Amazon Redshift for analysis.

C. Collect both sensor data and emergency services events with Amazon Kinesis Streams and use DynamoDB for analysis.

D. Collect both sensor data and emergency services events with Amazon Kinesis Firehose and use Amazon Redshift for analysis.

Correct Answer: A

#### **QUESTION 5**

What happens when you create a topic on Amazon SNS?

- A. The topic is created, and it has the name you specified for it.
- B. An ARN (Amazon Resource Name) is created
- C. You can create a topic on Amazon SQS, not on Amazon SNS.
- D. This question doesn\\'t make sense.

Correct Answer: B

[Latest BDS-C00 Dumps](https://www.leads4pass.com/aws-certified-big-data-specialty.html) [BDS-C00 Practice Test](https://www.leads4pass.com/aws-certified-big-data-specialty.html) [BDS-C00 Braindumps](https://www.leads4pass.com/aws-certified-big-data-specialty.html)